## FAQs for Learners

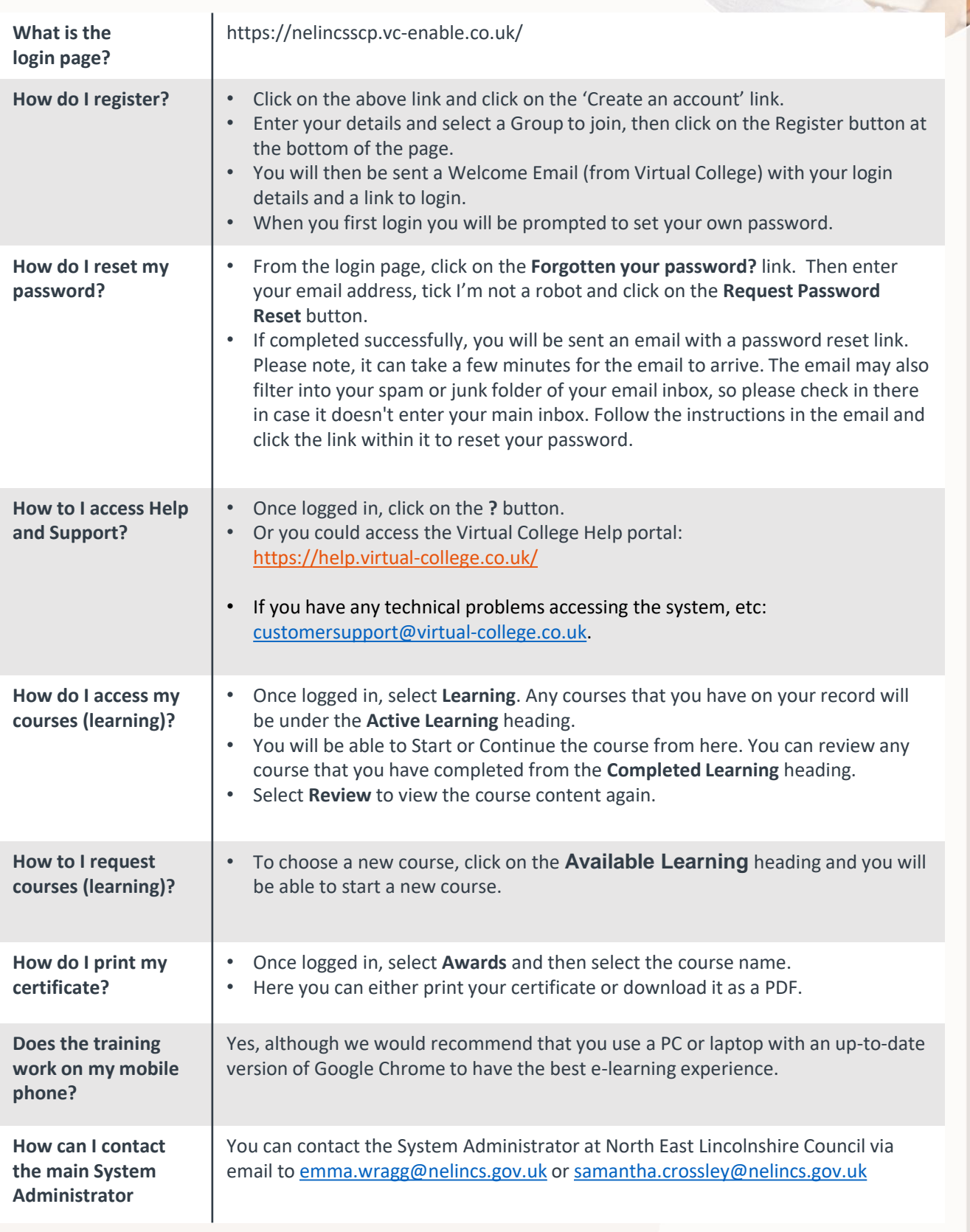

>C Virtual College

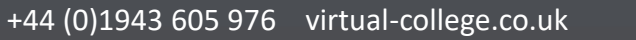